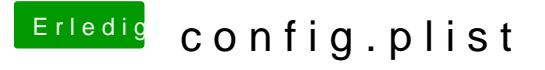

Beitrag von Wolfe vom 16. Mai 2018, 16:20

Es ist einfacher ein Problem zu lösen, das mit der config.plist zusammenhä stochern.

Prüfe dein System doch durch, mache eine Liste mit allem, was nicht ode und poste diese Liste hier. Dann kann man gezielt vorgehen.